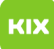

## Open Office Dokument als PDF Datei speichern

## 04.05.2024 11:25:09

## **FAQ-Artikel-Ausdruck**

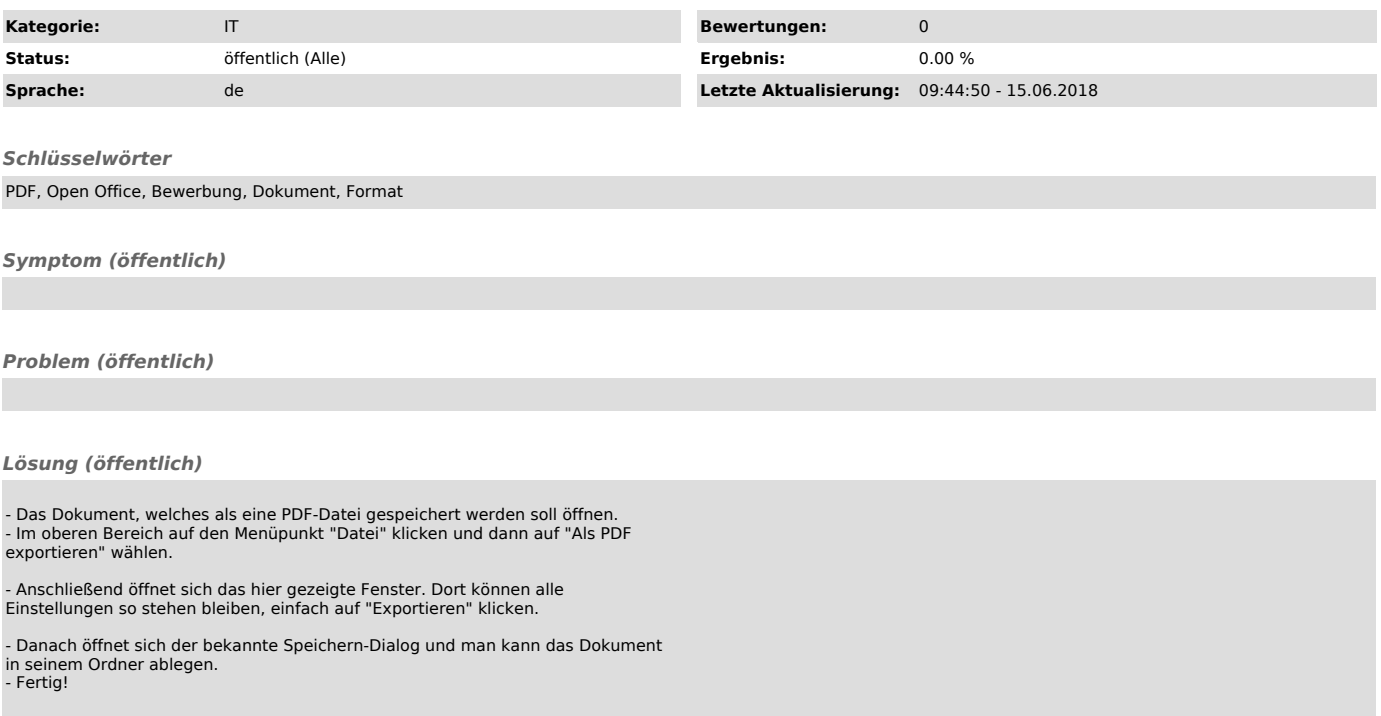